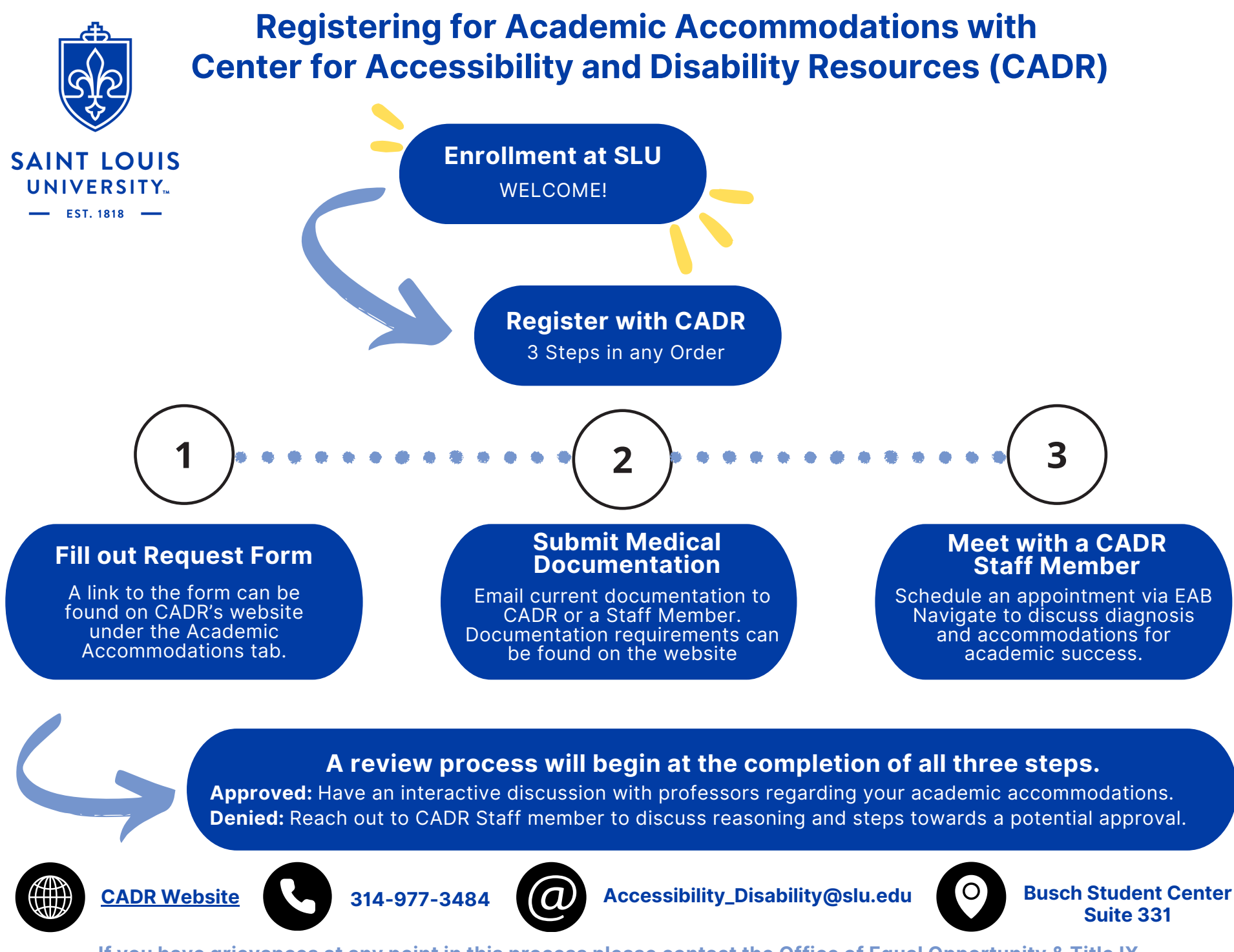

If you have grievances at any point in this process please contact the Office of Equal [Opportunity](https://www.slu.edu/general-counsel/institutional-equity-diversity/index.php) & Title IX.